### **Understanding Sections in TerminalFour CMS (T4)**

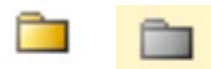

- **A Section in T4 holds the content types that make up a web page. You can think of it as a web page.**
- **Yellow Sections are active and correspond to the left navigation of your website.**
- **A Section can be a "Parent" and hold other "child" sections or pages.**
- **A gray section has been taken out of navigation and is not visible on the website.**

### Website

# **Office of Development**

Offices of the Dean > Office of Development

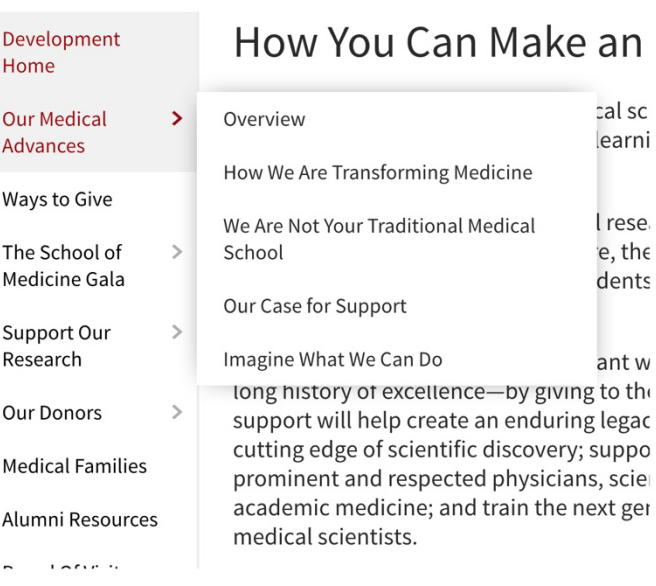

## **TerminalFour CMS**

#### **Show site structure**

#### Site Structure

Path : University of Maryland Baltimore » SOM » Home » Offices of the D **Office of Development Homepage Section** Development Home Link Section (For Left Navigation) **B Our Medical Advances** Parent Section (Page) **Example 12 Coverview** Link Section (For Left Navigation) **DE How We Are Transforming Medicine** Section (Page) **DE We Are Not Your Traditional Medical School Section (Page) Dur Case for Support** Section (Page) **Example 3 Imagine What We Can Do** Section (Page) i.... **The sidebar** Sidebar Section (Not in Navigation) **D Ways to Give B The School of Medicine Gala** Support Our Research **B Qur Donors B h** Medical Families **D** Alumni Resources **Board Of Visitors D** Contact Us **D** Publications

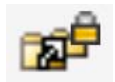

• **A Link Section is a special section that contains no content, but links to another Section. It is used to improve navigation.**